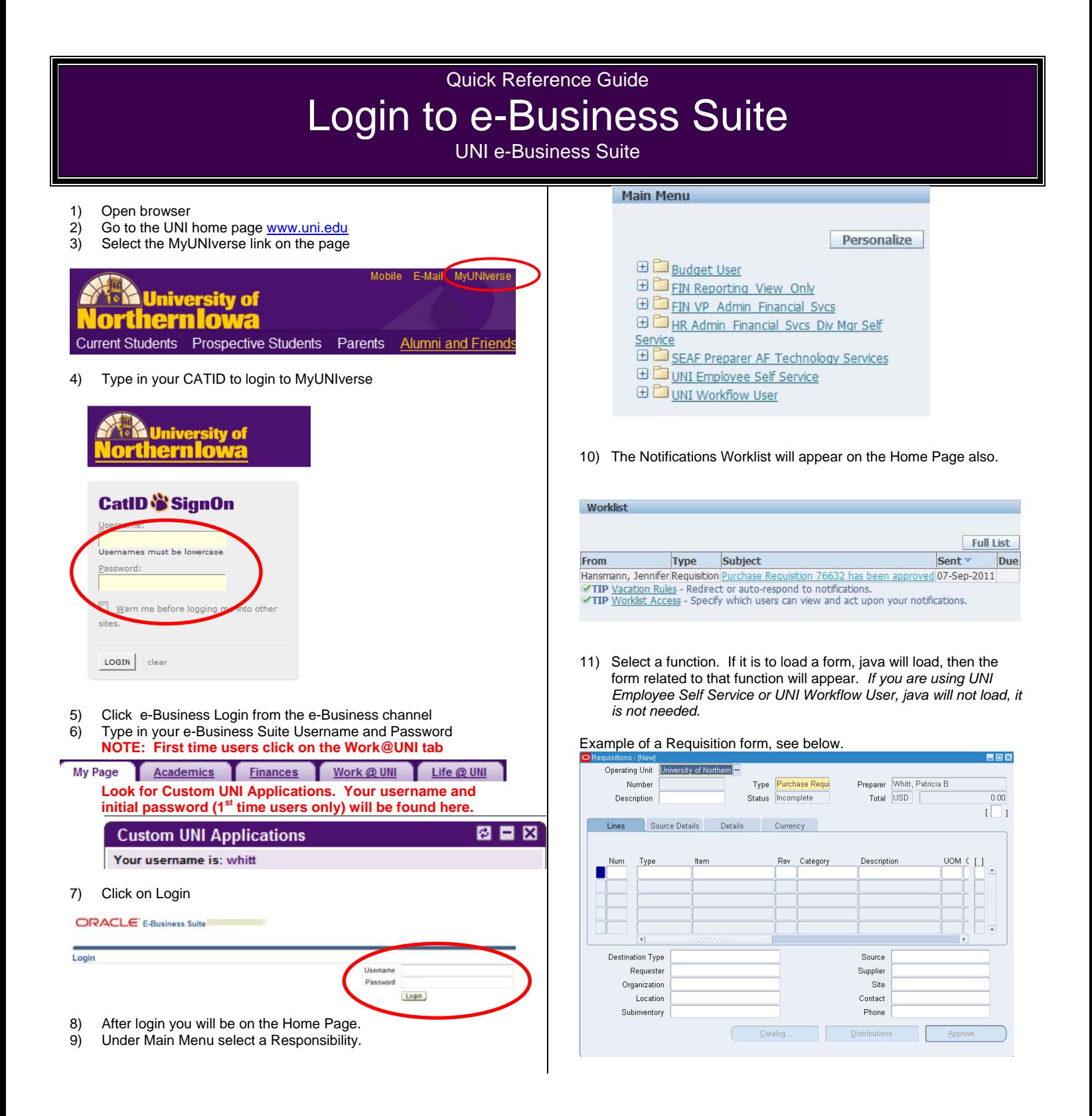

For questions, please contact the ServiceDesk at 3-5555

or email **ebiz-help@uni.edu.**